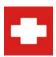

# **Computer ER - Monthly Performance Review**

Report Date: 9/12/2014

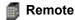

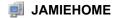

 OS: Windows 7 Home Premium x64
 1st OS Start: 9/2/2014 1:58:48PM

 Contact: Unnassigned
 Added to LT: 9/2/2014 1:58:48PM

 Asset Tag: None
 Last Contact: 9/12/2014 2:04:46PM

Username: JAMIEHOME\Hess Uptime: Running for 1d 07h 14m

Domain: WORKGROUP Uptime %: 100.00%

## **Mardware Performance**

# CPU / RAM Usage

Last 30 Days

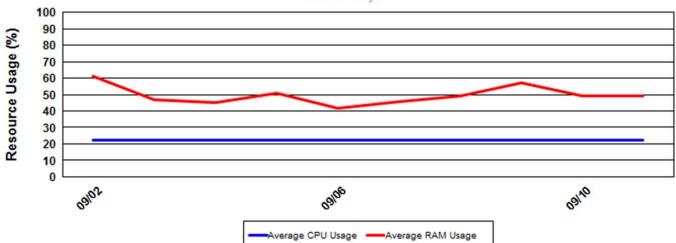

# Network Bandwidth Usage

Last 30 Days

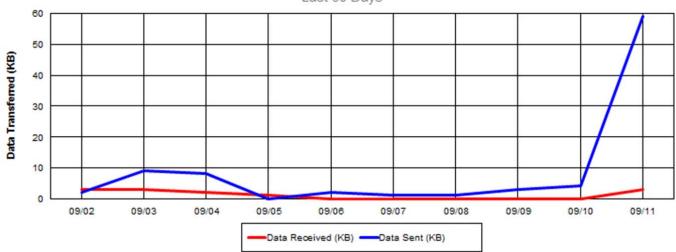

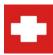

# **Computer ER - Monthly Performance Review**

Report Date: 9/12/2014

**Remote** (cont.)

JAMIEHOME (cont.)

#### Internal Drive Performance

| Letter | Volume                     | Model                    |                |          | Fi | le System | Size                   | Drive Space Used | SMART |
|--------|----------------------------|--------------------------|----------------|----------|----|-----------|------------------------|------------------|-------|
| С      | os                         | ST500DM002-1BD142 ATA De |                |          | е  | NTFS      | 465 GB                 | 23%              | ок    |
|        |                            |                          |                |          |    |           | Space L<br>Day of 9/10 |                  |       |
|        | Used/Total:                | : 105 GB / 465 GB        |                | 100      |    |           |                        |                  |       |
| Curre  | ent Used Space             | : 23%                    | je (%)         | 90<br>80 |    |           |                        |                  |       |
|        | % Fragmented               | : 1%                     |                | 70       |    |           |                        |                  |       |
|        | SSD Drive?                 | ? N                      |                | 60       |    |           |                        |                  |       |
| Use    | sed Space ≥ 70%: 1/28/2015 | : 1/28/2015              | Percentage (%) | 50<br>40 |    |           |                        |                  |       |
| Use    | d Space ≥ 90%              | : 3/29/2015              | Per            | 30       |    |           |                        |                  |       |
| Used   | Space = 100%               | : 4/28/2015              |                | 20       |    |           |                        |                  |       |
|        |                            |                          |                | 10<br>0  |    |           |                        |                  |       |
|        |                            |                          |                |          |    | _         | 9/7/201                |                  |       |

**#** 

Remote complete with 1 Agents shown

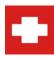

## **Monthly Performance Review**

#### Report Legend

#### **Report Organization**

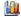

#### Hardware Performance

This section displays graph line charts displaying the average CPU and memory usage over the last 30 days and Network Bandwidth usage (Data In and Data Out) over the same time period.

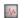

#### Failed Monitor Summary

Any failed internal, system, or remote monitors detected will appear at the end of the computer's section.

#### Internal Drive Performance

This section displays a list of the current computer's internal hard drives, including drive letter, volume name, hardware model, partition file system, overall drive size, and a simple bar graph of drive space used and SMART status.

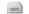

#### Drive Growth History

If current growth trends of the drive indicate growth past 70% in the next 6 months, or issues are detected about the drive, a Drive Growth History report will appear supplying more information about the drive's current health.

### **Drive Usage Indicator**

These bars displays the percentage of resources used for total internal hard drive usage. Above the bar is a description of the resource being measured: (Drive Used / Drive Total)

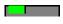

Low: 50% or less resource usage.

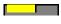

Average: 50% up to 75% resource usage.

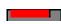

High: more than 75% resource usage.

#### **Current Parameters:**

AND {drives.Missing} = 0 ) AND {computers.ComputerID}=10